## Statistisches Bundesamt

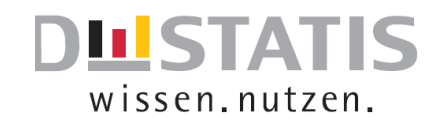

## Kurzanleitung: Agrarstrukturerhebung 2023

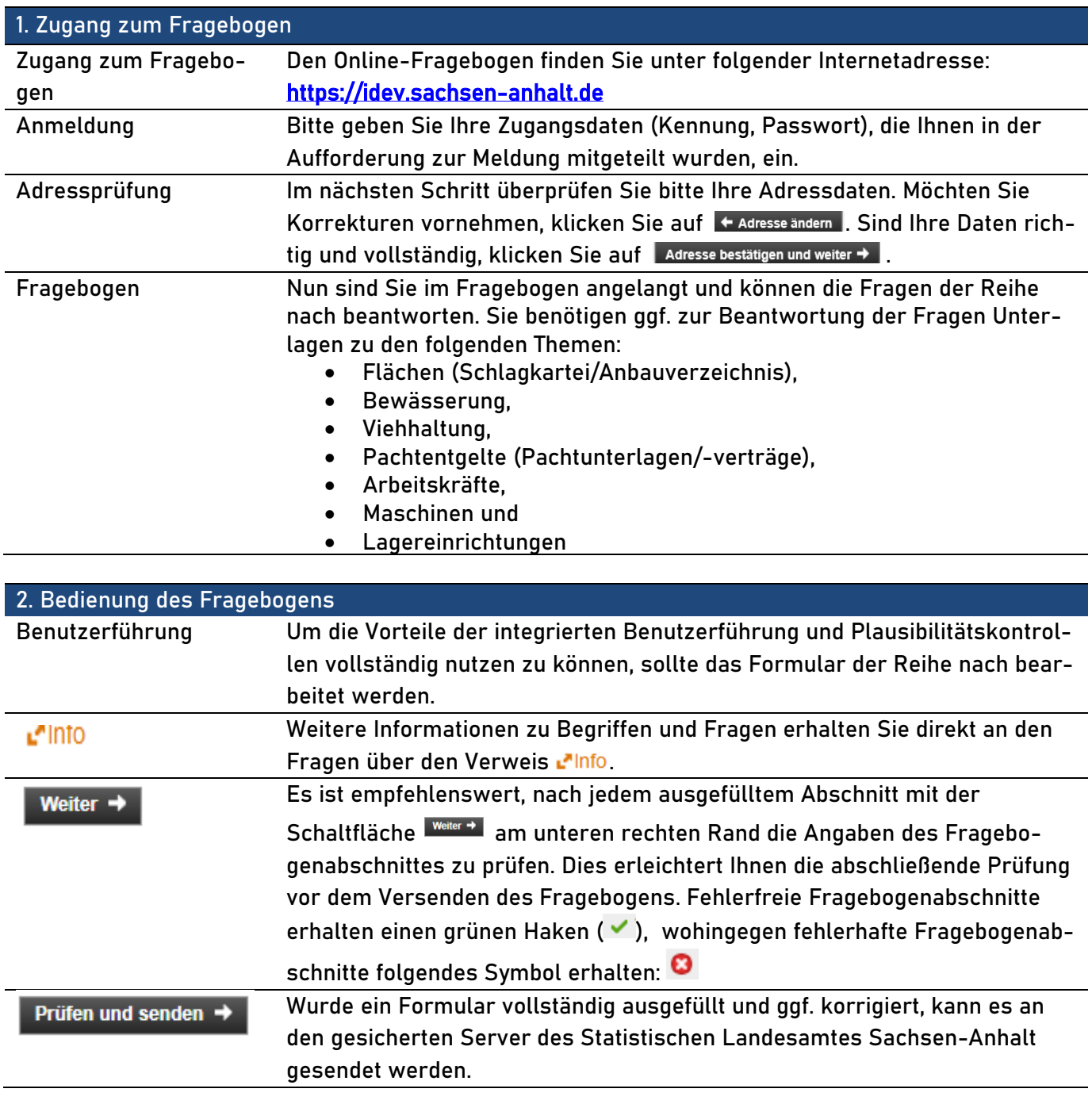

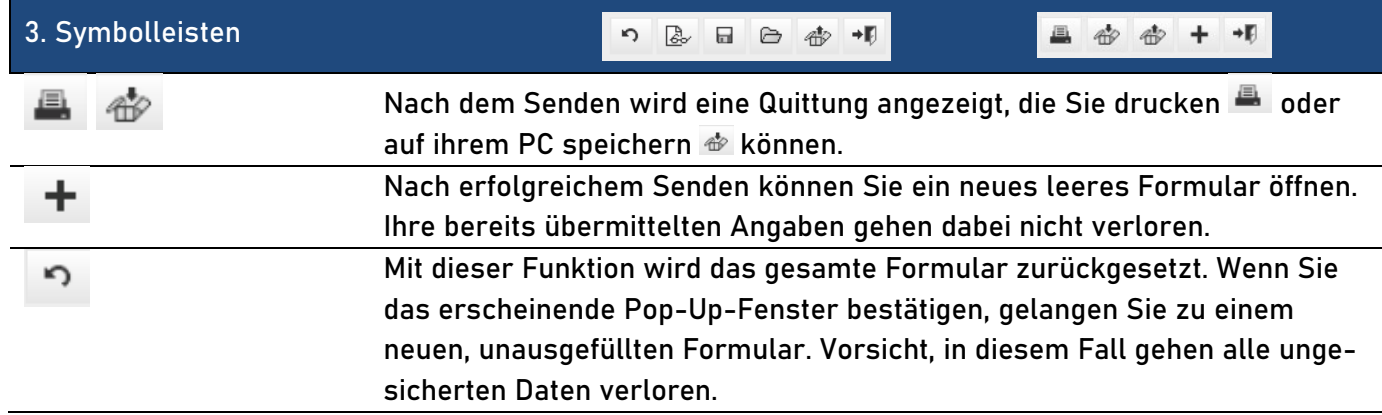

## Statistisches Bundesamt

 $\overline{a}$ 

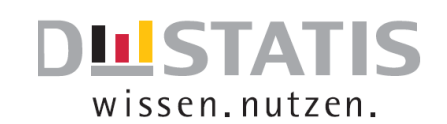

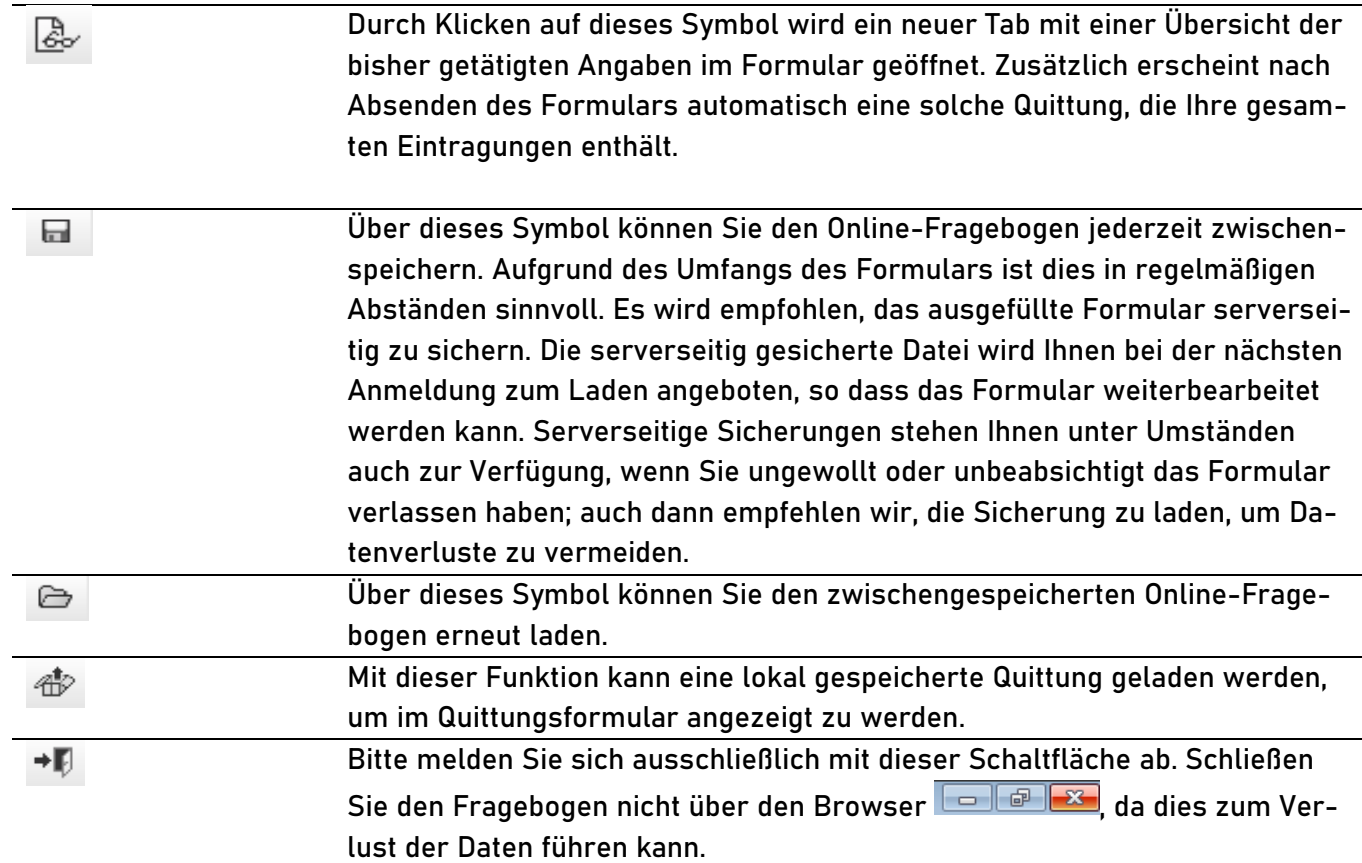

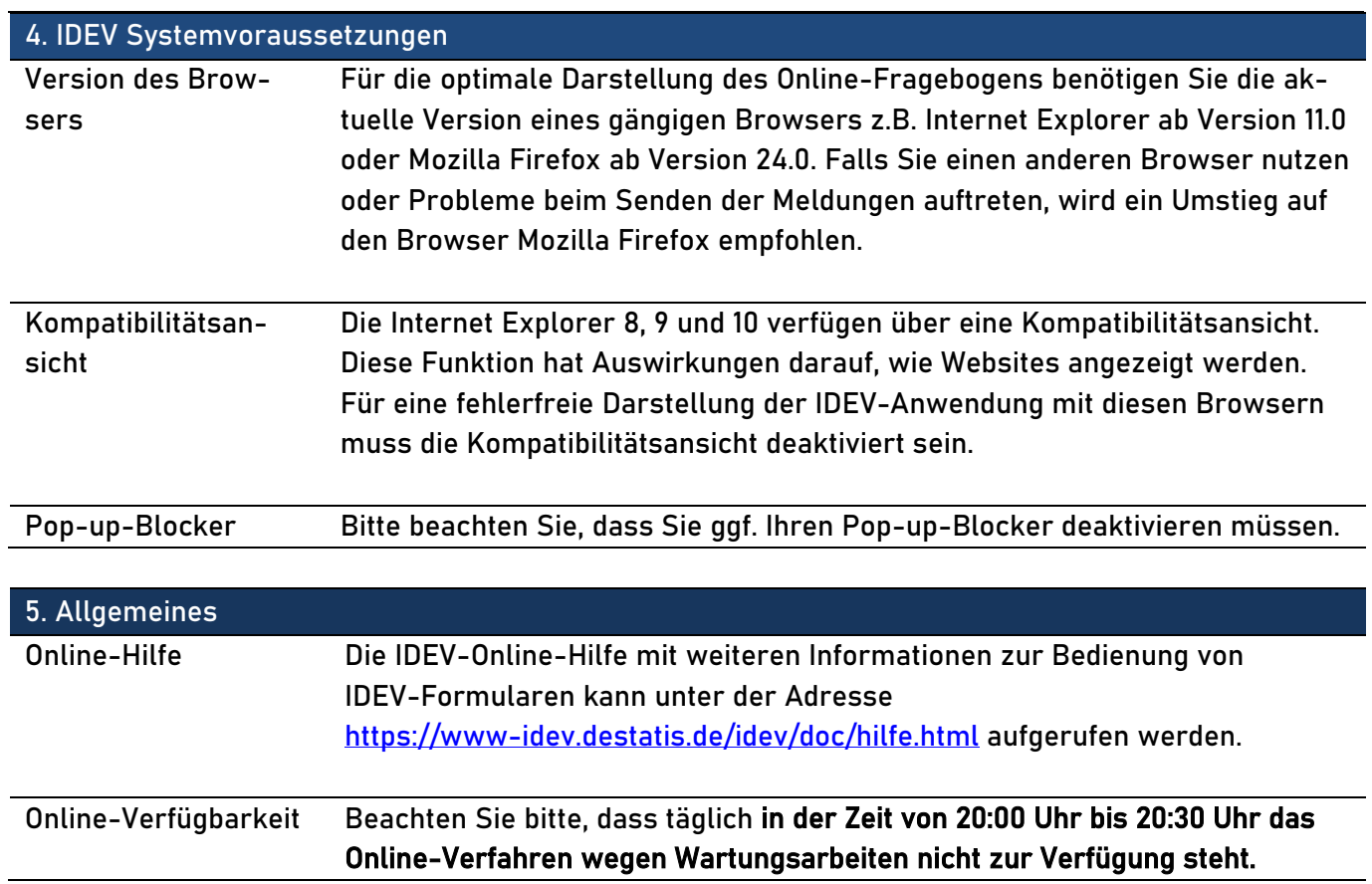